# **CS162** Operating Systems and Systems Programming Lecture 8

**Readers-Writers** Language Support for Synchronization

> September 26, 2005 Prof. John Kubiatowicz http://inst.eecs.berkeley.edu/~cs162

## **Review: Implementation of Locks by Disabling Interrupts**

• Key idea: maintain a lock variable and impose mutual exclusion only during operations on that variable

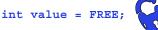

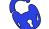

9/26/05

Kubiatowicz CS162 ©UCB Fall 2005

Lec 8.2

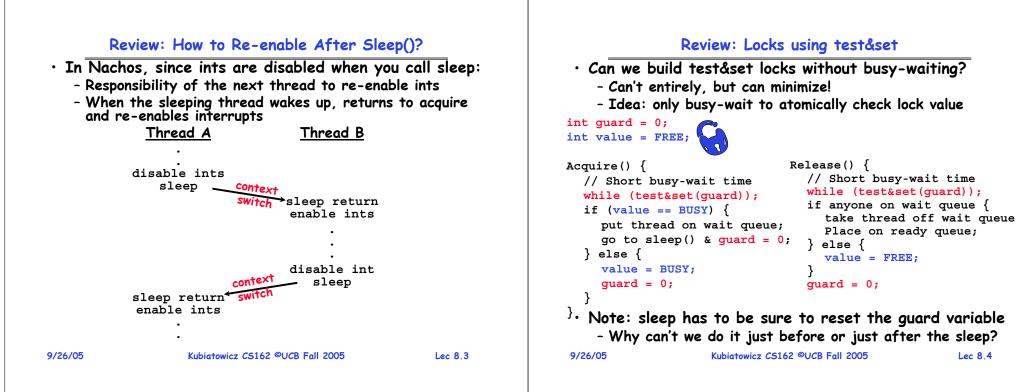

# Goals for Today

- Continue with Synchronization Abstractions - Semaphores, monitors, and condition variables
- Readers-Writers problem and solution
- Language Support for Synchronization

# Note: Some slides and/or pictures in the following are adapted from slides ©2005 Silberschatz, Galvin, and Gagne

| 9/26/05 | Kubiatowicz CS162 ©UCB Fall 2005 | Lec 8.5 | 9/26/05 | Kubiatowicz CS162 ©UC |
|---------|----------------------------------|---------|---------|-----------------------|
|         |                                  |         |         |                       |

# Producer-consumer with a bounded buffer

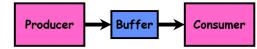

- Problem Definition
  - Producer puts things into a shared buffer
  - Consumer takes them out
  - Need synchronization to coordinate producer/consumer
- Don't want producer and consumer to have to work in lockstep, so put a fixed-size buffer between them
  - Need to synchronize access to this buffer
  - Producer needs to wait if buffer is full
  - Consumer needs to wait if buffer is empty
- Example 1: GCC compiler
  - cpp | cc1 | cc2 | as | ld
- Example 2: Coke machine
  - Producer can put limited number of cokes in machine

- Consumer can't take cokes out if machine is empty 9/26/05 Kubiatowicz CS162 @UCB Fall 2005 Lec 8.7

# Recall: Semaphores

- Definition: a Semaphore has a non-negative integer value and supports the following two operations:
  - P(): an atomic operation that waits for semaphore to become positive, then decrements it by 1
    - » Think of this as the wait() operation
  - V(): an atomic operation that increments the semaphore by 1, waking up a waiting P, if any
    - » This of this as the signal() operation
  - Only time can set integer directly is at initialization time
- Semaphore from railway analogy
  - Here is a semaphore initialized to 2 for resource control:

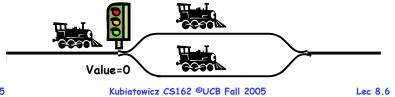

# Correctness constraints for solution

- · Correctness Constraints:
  - Consumer must wait for producer to fill buffers, if none full (scheduling constraint)
  - Producer must wait for consumer to empty buffers, if all full (scheduling constraint)
  - Only one thread can manipulate buffer queue at a time (mutual exclusion)
- $\cdot$  Remember why we need mutual exclusion
  - Because computers are stupid
  - Imagine if in real life: the delivery person is filling the machine and somebody comes up and tries to stick their money into the machine
- General rule of thumb:

#### Use a separate semaphore for each constraint

- Semaphore fullBuffers; // consumer's constraint
- Semaphore emptyBuffers;// producer's constraint
- Semaphore mutex; // mutual 9/26/05 Kubiatowicz CS162 ©UCB Fall 2005

// mutual exclusion ©UCB Fall 2005

## Full Solution to Bounded Buffer (Coke Machine)

| Tan Solation to Boanded Batter (coke Machine)                                                                                       |                                                                                             |                                                                                                    |                                                                                                    |          |  |
|----------------------------------------------------------------------------------------------------|---------------------------------------------------------------------------------------------|----------------------------------------------------------------------------------------------------|----------------------------------------------------------------------------------------------------|----------|--|
| <pre>Semaphore fullBuffer = 0; // Initially, no coke Semaphore emptyBuffers = numBuffers;</pre>                                     |                                                                                             | <ul> <li>Why asymmetry? <ul> <li>Producer does: emptyBuffer.P(), fullBuffer.V()</li> <li>Consumer does: fullBuffer.P(), emptyBuffer.V()</li> </ul> </li> <li>Is order of P's important? <ul> <li>Yes! Can cause deadlock</li> </ul> </li> <li>Is order of V's important? <ul> <li>No, except that it might affect scheduling efficiency</li> <li>What if we have 2 producers or 2 consumers?</li> </ul> </li> </ul> |                                                                                                    |          |  |
| <pre>Consumer() {    fullBuffers.P();    mutex.P();    item = Dequeue();    mutex.V();    emptyBuffers.V();    return item; }</pre> | <pre>// Check if there's a coke // Wait until machine free // tell producer need more</pre> |                                                                                                    | need to change anything?                                                                                                    |          |  |
| 26/05 Kubiatowicz                                                                                                    | CS162 ©UCB Fall 2005 Lec 8.9                                                                | 9/26/05                                                                                                    | Kubiatowicz CS162 ©UCB Fall 2005                                                                                                 | Lec 8.10 |  |
| Ad<br>First design document d<br>- Has to be in by 11:59<br>Cood world                                                              | •                                                                                           | if (re<br>M[a                                                                                                    | Use of compare&swap for queues<br>wap (&address, reg1, reg2) { /* 6<br>eg1 == M[address]) {<br>address] = reg2;<br>uurn success: |          |  |

- Good luck!
- Future rule: no slip days on first design document
  - Need to get design reviews in on time
  - Since we didn't tell you about this until today: you can use up to one slip day on today's assignment
- Design reviews:
  - Everyone must attend!
  - 2 points off for one missing person
  - 1 additional point off for each additional missing person
  - No exceptions unless you have talked with us in advance and we have OK'd your reasoning
- Note taker?
  - Um.. Someone came up to me last week about being a note taker, but didn't send me email

Lec 8.11

## **Discussion about Solution**

return success; } else { return failure; } Here is an atomic add to linked-list function: addToQueue(&object) { do { // repeat until no conflict ld r1, M[root] // Get ptr to current head st r1, M[object] // Save link in new object } until (compare&swap(&root,r1,object)); } root next next next New Object 9/26/05 wicz CS162 ©UCB Fall 2005 Lec 8,12

## Motivation for Monitors and Condition Variables

#### • Semaphores are a huge step up, but:

- They are confusing because they are dual purpose:
  - » Both mutual exclusion and scheduling constraints
  - » Example: the fact that flipping of P's in bounded buffer gives deadlock is not immediately obvious
- Cleaner idea: Use *locks* for mutual exclusion and condition variables for scheduling constraints
- Definition: Monitor: a lock and zero or more condition variables for managing concurrent access to shared data
  - Use of Monitors is a programming paradigm
  - Some languages like Java provide monitors in the language
- The lock provides mutual exclusion to shared data:
  - Always acquire before accessing shared data structure
  - Always release after finishing with shared data
  - Lock initially free

```
9/26/05
```

```
Kubiatowicz CS162 ©UCB Fall 2005
```

## Simple Monitor Example (version 1)

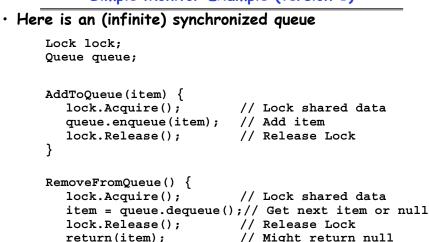

```
9/26/05
```

Lec 8.13

Kubiatowicz CS162 ©UCB Fall 2005

```
Lec 8.14
```

# **Condition Variables**

- How do we change the RemoveFromQueue() routine to wait until something is on the queue?
  - Could do this by keeping a count of the number of things on the queue (with semaphores), but error prone
- Condition Variable: a gueue of threads waiting for something *inside* a critical section
  - Key idea: allow sleeping inside critical section by atomically releasing lock at time we go to sleep
  - Contrast to semaphores: Can't wait inside critical section

## • Operations:

- Wait (&lock): Atomically release lock and go to sleep. Re-acquire lock later, before returning.
- Signal (): Wake up one waiter, if any
- Broadcast(): Wake up all waiters
- Rule: Must hold lock when doing condition variable ops!
- In Birrel paper, he says can perform signal() outside of lock - IGNORE HIM (this is only an optimization) Kubiatowicz CS162 ©UCB Fall 2005 9/26/05 Lec 8,15

## Complete Monitor Example (with condition variable)

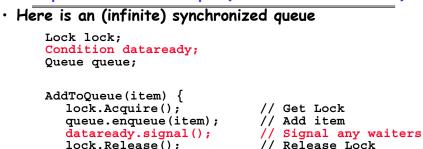

```
// Release Lock
```

```
RemoveFromQueue() {
  lock.Acquire();
                            // Get Lock
  while (queue.isEmpty()) {
     dataready.wait(&lock); // If nothing, sleep
  item = queue.dequeue();
                            // Get next item
  lock.Release();
                            // Release Lock
  return(item);
```

```
9/26/05
```

#### Mesa vs Hoare monitors

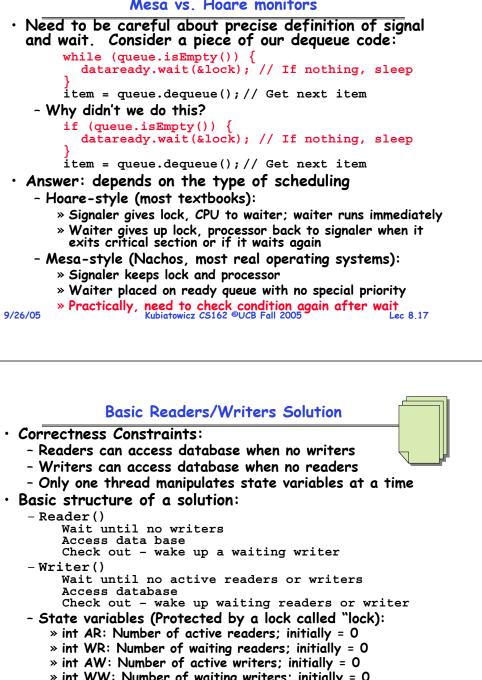

» Conditioin okToWrite = NIL

```
9/26/05
```

Lec 8,19

#### **Readers/Writers Problem**

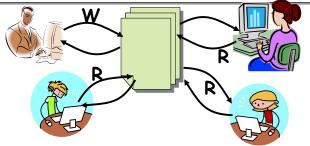

- Motivation: Consider a shared database
  - Two classes of users:
    - » Readers never modify database
    - » Writers read and modify database
  - Is using a single lock on the whole database sufficient?
    - » Like to have many readers at the same time
    - » Only one writer at a time

```
9/26/05
```

Kubiatowicz CS162 ©UCB Fall 2005

Lec 8,18

```
» int WW: Number of waiting writers; initially = 0
```

# Code for a Reader

```
Reader() {
      // First check self into system
      lock.Acquire();
      while ((AW + WW) > 0) \{ // \text{ Is it safe to read} \}
                               // No. Writers exist
        WR++;
        okToRead.wait(&lock); // Sleep on cond var
                               // No longer waiting
        WR--;
      }
      AR++;
                                // Now we are active!
      lock.release();
      // Perform actual read-only access
      AccessDatabase(ReadOnly);
      // Now, check out of system
      lock.Acguire();
      AR--;
                                // No longer active
      if (AR == 0 \& WW > 0) // No other active readers
        okToWrite.signal(); // Wake up one writer
      lock.Release();
9/26/05
                   Kubiatowicz CS162 ©UCB Fall 2005
```

## Code for a Writer

```
Writer() {
   // First check self into system
   lock.Acquire();
   while ((AW + AR) > 0) { // Is it safe to write?
                           // No. Active users exist
     WW++;
     okToWrite.wait(&lock); // Sleep on cond var
     WW--;
                            // No longer waiting
   }
   AW++;
                            // Now we are active!
   lock.release();
   // Perform actual read/write access
   AccessDatabase(ReadWrite);
   // Now, check out of system
   lock.Acquire();
   AW--;
                            // No longer active
   if (WW > 0)
                           // Give priority to writers
     okToWrite.signal(); // Wake up one writer
   } else if (WR > 0) { // Otherwise, wake reader
     okToRead.broadcast(); // Wake all readers
   lock.Release();
9/26/05
                   Kubiatowicz CS162 ©UCB Fall 2005
                                                    Lec 8.21
```

#### Simulation of Readers/Writers solution

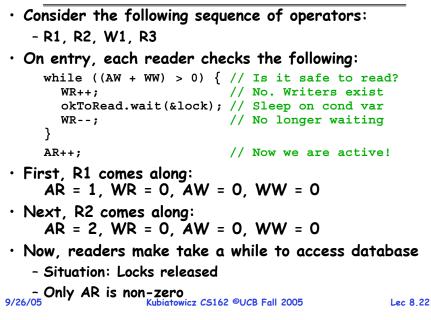

## Simulation(2)

- Can't start because of readers, so go to sleep:
   AR = 2. WR = 0. AW = 0. WW = 1
- Finally, R3 comes along: AR = 2, WR = 1, AW = 0, WW = 1
- Now, say that R2 finishes before R1:
   AR = 1, WR = 1, AW = 0, WW = 1
- Finally, last of first two readers (R1) finishes and wakes up writer:

if (AR == 0 && WW > 0) // No other active readers
 okToWrite.signal(); // Wake up one writer

# Simulation(3)

When writer wakes up, get:
 AR = 0, WR = 1, AW = 1, WW = 0

• Then, when writer finishes:

- Writer wakes up reader, so get:

AR = 1, WR = 0, AW = 0, WW = 0

• When writer completes, we are finished

#### Questions

| <ul> <li>Can readers starve? Consider Reader() entry consider while ((AW + WW) &gt; 0) { // Is it safe to reade WR++; // No. Writers exist okToRead.wait(&amp;lock); // Sleep on cond var WR; // No longer waiting }</li> <li>AR++; // Now we are active!</li> <li>What if we erase the condition check in Reader</li> </ul> |              |
|----------------------------------------------------------------------------------------------------|--------------|
| <pre>WR++; // No. Writers exist<br/>okToRead.wait(&amp;lock); // Sleep on cond var<br/>WR; // No longer waiting<br/>}<br/>AR++; // Now we are active!</pre>                                                                                                    | 1?           |
| <pre>okToRead.wait(&amp;lock); // Sleep on cond var<br/>WR; // No longer waiting<br/>}<br/>AR++; // Now we are active!</pre>                                                                                                    |              |
| WR; // No longer waiting<br>}<br>AR++; // Now we are active!                                                                                                    |              |
| <pre>} AR++; // Now we are active!</pre>                                                                                                    |              |
| AR++; // Now we are active!                                                                                                    |              |
|                                                                                                    |              |
| What it we erase the condition check in Reader                                                                                                    |              |
|                                                                                                    | exit?        |
| AR; // No longer active                                                                                                    |              |
| if (AR == 0 && WW > 0) // No other active re                                                                                                    |              |
| okToWrite.signal(); // Wake up one writer                                                                                                    | •            |
| Further, what if we turn the signal() into broad                                                                                                    | :ast()       |
| AR; // No longer active                                                                                                    | ,            |
| okToWrite.broadcast(); // Wake up one writer                                                                                                    | •            |
| Finally, what if we use only one condition variab<br>it "okToContinue") instead of two separate one<br>- Both readers and writers sleep on this variable                                                                                                    | e (cal<br>s? |
| •                                                                                                    |              |
|                                                                                                    |              |
| 26/05 Kubiatowicz CS162 ©UCB Fall 2005                                                                                                    | Lec 8.25     |
| - Must use broadcast() instead of signal()<br>9/26/05 Kubiatowicz C5162 ©UCB Fall 2005                                                                                                    | Lec 8        |

- Problem with previous try:
  - P and V are commutative result is the same no matter what order they occur
  - Condition variables are NOT commutative
- Does this fix the problem?

```
Wait(Lock lock) {
    lock.Release();
    semaphore.P();
    lock.Acquire();
}
Signal() {
    if semaphore queue is not empty
        semaphore.V();
}
- Not legal to look at contents of semaphore queue
- There is a race condition - signaler can slip in aft
```

- There is a race condition signaler can slip in after lock release and before waiter executes semaphore.P()
- It is actually possible to do this correctly
  - Complex solution for Hoare scheduling in book

```
9/26/05 Can you come up with simpler Mesa-scheduled solution?
```

# Can we construct Monitors from Semaphores?

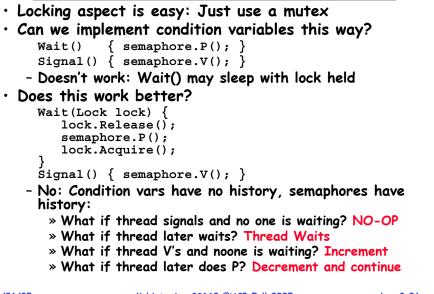

```
9/26/05
```

Kubiatowicz CS162 ©UCB Fall 2005

Lec 8.26

#### **Monitor Conclusion**

- Monitors represent the logic of the program
  - Wait if necessary
  - Signal when change something so any waiting threads can proceed
- Basic structure of waiting program:

```
lock
while (need to wait) {
    wait();
}
unlock
```

do something so no need to wait

```
lock
signal();
unlock
```

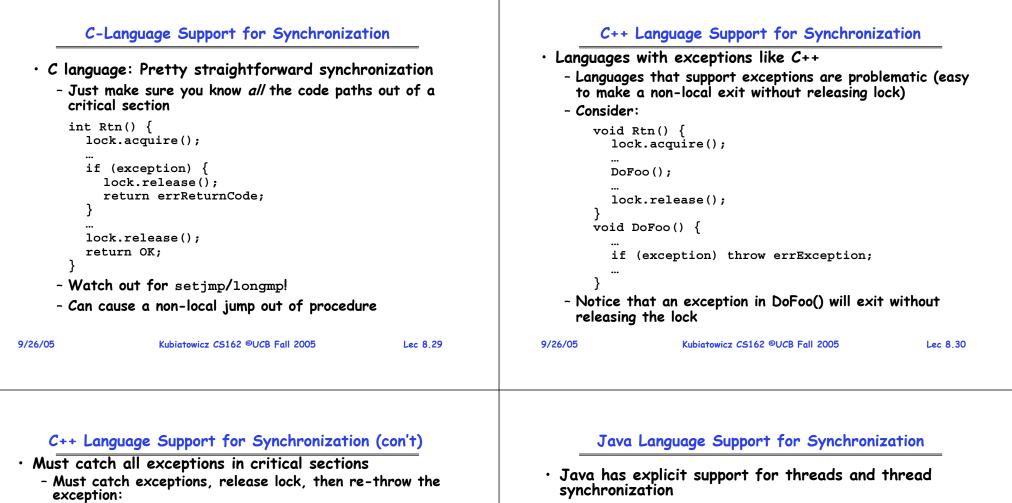

9/26/05

• Bank Account example:

```
class Account {
    private int balance;
    // object constructor
    public Account (int initialBalance) {
        balance = initialBalance;
        }
        public synchronized int getBalance() {
            return balance;
        }
        public synchronized void deposit(int amount) {
            balance += amount;
        }
    }
- Every object has an associated lock which gets
    automatically acquired and released on entry and exit
    from a synchronized method.
```

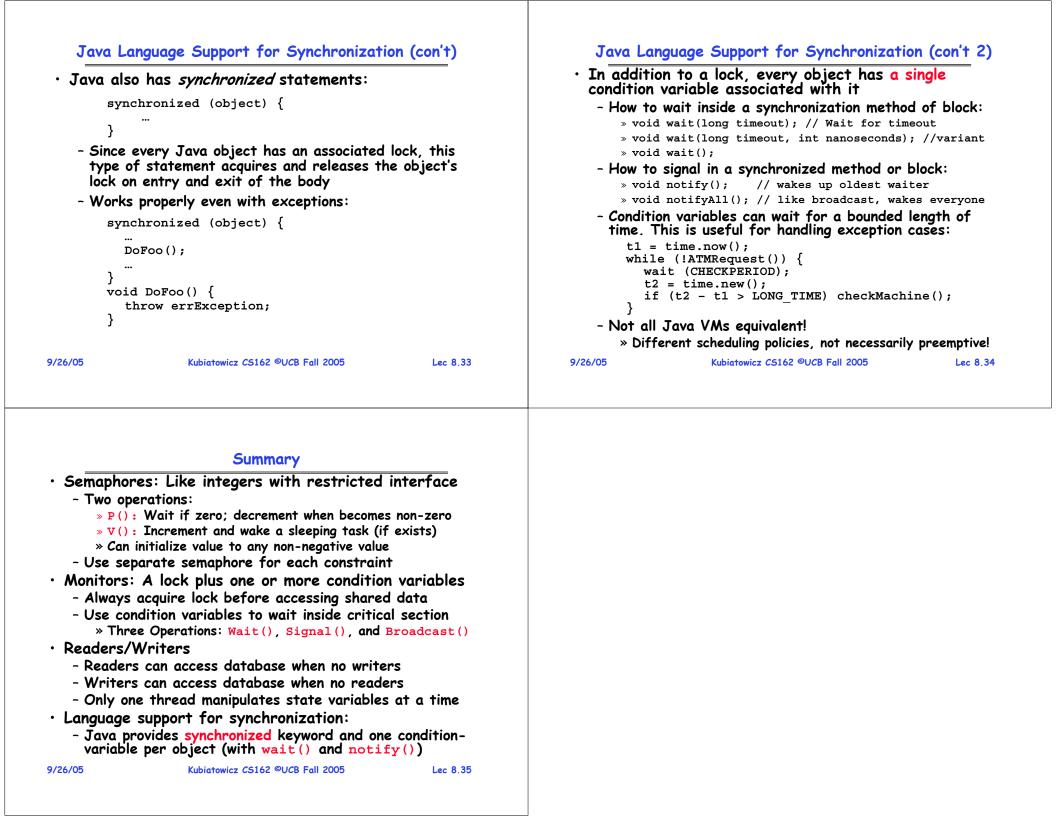